# **جامعة تكريت**

# **كلية التمريض**

## **علوم التمريض االساسية**

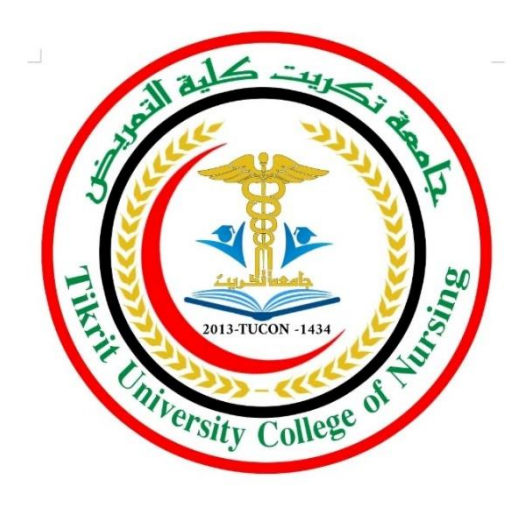

## **المرحلة الثانية 2024-2023**

**المادة: حاسوب**

**عنوان المحاضرة**

**(الفايروسات )**

**المحاضرة التاسعة**

**أستاذ المادة:م.عثمان عواد محمد**

#### **الفايروسات**

#### **اوال:ماهية فيروسات الحاسب :**

الفيروس في حقيقته هو برنامج من برامج الحاسب ولكن تم تصميمه بهدف إلحاق الضرر بنظام الحاسب , وحتى يتحقق ذلك يلزم ان تكون لهذا البرنامج القدرة على ربط نفسه بالبرامج الأخرى وكذلك القدرة على إعادة تكرار نفسه بحيث يتوالد ويتكاثر مما يتيح له فرصة اإلنتشار داخل جهاز الحاسب في أكثر من مكان في الذاكرة ليدمر البرامج والبيانات الموجودة في ذاكرة الجهاز .

وتكمن خطورة الفيروس في أنه مثله مثل الفيروس الذي يصيب الجسم الإنساني قادر على الانتقال من جهاز إلى آخر بسرعة كبيرة والسبب في ذلك التقدم الكبير الذي وصلت إليه وسائل االتصال وشبكات الحاسب مما أدى الى سهولة الاتصال بين أجهزة الحاسب والتي ربما تكون في قارات متباعدة , كما أدى توافق نظم التشغيل واتباعها للمعايير الى زيادة انتشار الفيروسات حيث يستطيع البرنامج الواحد اآلن أن يعمل على انواع مختلفة من الحاسبات ونسخ مختلفة من نظم التشغيل, والعامل الثالث الذي أدى الى زيادة انتشار الفيروسات هو قرصنة البرامج التي جعلت نسخ البرامج غير الأصلية موضع التداول بين الكثير من الأجهزة ,مما أوجد ثغرة كبيرة تنفذ من خاللها البرامج الملوثة بالفيروسات .

## **ثانيا:أنواع الفيروسات**

تأخذ الفيروسات أشكاال عديدة فقد تشبه الدودة في توالدها وتكاثرها , وقد يتم إدخالها الى النظام لتحدث التخريب المطلوب في توقيت معين أو عند حدوث واقعة معينة. وفيما يلي بعض أشكال الفيروسات : **-**1**حصان طروادة (najorT esroH(:**

هو جزء صغير من الكود يضاف الى البرمجيات وال يخدم الوظائف العادية التي صممت من أجلها هذه البرمجيات ولكنه يؤدي عمال تخريبيا للنظام , وتكمن خطورته في أن النظام ال يشعر بوجوده حتى تحين اللحظة المحددة له ليؤدي دوره التخريبي .

#### **-2القنابل المنطقية**

 (cigoL sbmoB(القنبلة المنطقية هي أحد أنواع حصان طراودة وتصمم بحيث تعمل عند حدوث ظروف معينة أو لدى تنفيذ أمر معين, فقد تصمم بحيث تعمل عند بلوغ عدد الموظفين في الشركة عددا معينا من الموظفين مثلا أو إذا تم رفع إسم المخرب (واضع القنبلة) من كشوف الراتب, وتؤدي القنبلة في هذه الحالة الى تخريب بعض النظم او الى مسح بعض البيانات أو تعطيل النظام عن العمل .

## **-3القنابل الموقوتة**

 (emiT sbmoB(القنبلة الموقوته هي نوع خاص من القنابل المنطقية وهي تعمل في ساعة محددة أو في يوم معين كأن تحدث مثلا عندما يوافق اليوم الثالث عشر من الشهر يوم الجمعة .

### **-4باب المصيدة (roodparT(**

هذا الكود يوضع عمدا بحيث يتم– لدى حدوث ظرف معين – تجاوز نظم الحماية والأمن في النظام . ويتم زرع هذا الكود عند تركيب النظام بحيث يعطي المخرب حرية تحديد الوقت الذي يشاء لتخريب النظام فهو يظل كامننا غير مؤذ حتى يقرر المخرب استخدامه، وكمثال على ذلك إقحام كود في في نظام الحماية والأمن يتعرف على شخصية المخرب وبفتح له الابواب دون إجراء الفحوص المعتادة .

## **-5الديدان (smroW(**

الدودة هي عبارة عن كود يسبب أذى للنظام عند استدعائه, وتتميز الدودة بقدرتها على إعادة توليد نفسها , بمعنى أن أي ملف أو جهاز متصل بالشبكة تصل إليه الدودة يتلوث , وتنتقل هذه الدودة إلى ملف آخر أو جهاز آخر في الشبكة وهكذا تنتشر الدودة وتتوالد.

#### **ثالثا:كيفية عمل الفيروسات**

يقوم من أنشأ أو برمج الفيروس ببرمجة الفيروس ) توجيه الأوامر له) حيث يقوم بتحديد الزمان ومتى يبدأ الفيروس بالنشاط , وعادة ما تعطى فرصة كافية من الوقت حتى يضمن حرية االنتشار دون أن يلفت االنتباه ليتمكن من إصابة أكبر عدد ممكن من الملفات في النظام, تختلف الفيروسات من حيث بدأ المستخدمين والنشاط, فهنالك من يبدأ بتاريخ أو وقت محدد , و هنالك من يبدأ العمل بنشاط بعد تنفيذ آمر معين في البرنامج باالنتشار بعد التكاثر المصاب وهناك بعض من الفيروسات يبدأ بالوصول الى رقم معين من النسخ ثم يقوم بدوره التخريبي .

يقوم الفيروس بعدة أنشطة تخريبية حسب الغرض من إنشاء ذلك الفيروس فهناك ما يقوم بعرض رسالة تحذيرية عن امتالء الذاكرة أو رسالة تستخف بالمستخدم وهناك أنواع أخرى تقوم بحذف أو تعديل بعض ملفات جهازك وهناك من يقوم بتكرار ونسخ نفسه حتى يشل تماما وهناك أنواع أشد فتكا فتقوم بمسح كل المعلومات من قرصك الصلب .

#### **رابعا:طرق الوقاية من الفيروسات**

هناك عدة إجراءات وقائية يعفي تطبيقها المؤسسة من كثير من العواقب الوخيمة التي قد تترتب على اإلصابة بالفيروسات مثل :

1-تجهيز عدة نسخ من البرمجيات وحفظها بحيث يمكن استرجاع نسخة نظيفة )غير ملوثة بالفيروس( من البرنامج عند الحاجة .

2-االحتفاظ بسجل لكل عمليات التعديل في برامج التطبيقات بحيث يتم تسجيل جميع وقائع نقل البرامج المعدلة إلى البيئة اإلنتاجية, وبخاصة تلك البرامج المجلوبة من خارج المؤسسة .

3-يجب توعية المستخدمين بعدم تحميل أي برنامج مجلوب من الخارج في حاسباتهم الشخصية, فهذا هو أوسع الأبواب لإدخال الفيروسات إلى النظم والتي عند دخولها ربما تصيب جميع الأقراص وجميع الأجهزة بالشبكة. والبرامج المجانية التي تنتقل من يد إلى يد أو يتم توزيعها بواسطة مجالت الكمبيوتر المتخصصة يجب دائما الحذر في التعامل معها. حتى تلك البرامج التي تأتي من مصادر ال يرقى إليها الشك يجب فحصها جيدا .

4-عند فحص البرمجيات أو اختبارها قبل السماح بنشرها في المؤسسة لالستخدام العام, يجب ان يتم ذلك على جهاز مستقل غير مرتبط بالشبكة. ويجب أن يتضمن االختبار البحث عن أي سلوك غير مفهوم في البرنامج كأن يخرج رسائل ال داعي لها على الشاشة مثال، ولو أن خلو البرنامج من مثل هذا السلوك غير المفهوم ال يعني بالضرورة نظافة البرنامج فالفيروسات تظل كامنة وال تكشف عن سلوكها إال في اللحظة المناسبة .

5-تركيب برنامج للتحقق من وجود فيروسات ويفضل ان يكون هذا البرنامج دائم الوجود في الذاكرة, وهذه البرامج تقوم بالتأكد من عدم وجود الفيروسات المعروفة لها, ولذلك فهي تكون عديمة الفائدة في مواجهة الفيروسات الجديدة, وبعض هذه البرامج يقوم بمقارنة محتويات بعض مناطق القرص (الصلب او اللين) أو بعض مناطق الذاكرة بمحتوياتها المتوقعة والمفترض أن توجد بها واإلبالغ عن أي تغيير فيها مما قد ينبئ عن وجود فيروس .

6-ويجب عدم إجازة البرامج لالستخدام العام في المؤسسة إال بعد اجتيازها بنجاح هذه االختبارات.

**خامسا:نصائح للمستخدم من أجل تأمين الكمبيوتر الشخصي** 1-احتفظ بنسخة احتياطية من البرامج والبيانات مأخوذة على فترات متقاربة . 2-احتفظ بهذه النسخ في مكان آمن بعيدا عن الحاسب الشخصي . 3-احتفظ بسرية كلمة المرور وقم بتغييرها من وقت آلخر . 4-ال تترك البيانات معروضة على الشاشة وتغادر المكان . 5-اغلق الجهاز قبل أن تترك مكانك أمامه . 6-احتفظ لديك بالرقم المتسلسل للجهاز وللقرص الصلب . 7-ال تقم بتحميل أي بيانات شخصية دون التنسيق مع مسؤل أمن المعلومات . 8-عند حدوث مشكلة اتصل فورا بمسؤل مساندة المستفيدين .

9-ضع شريط الحماية أو اغلق فتحة التأمين لألقراص المرنة بعد االنتهاء من استخدامها لمنع الكتابة عليها بشكل غير مقصود.